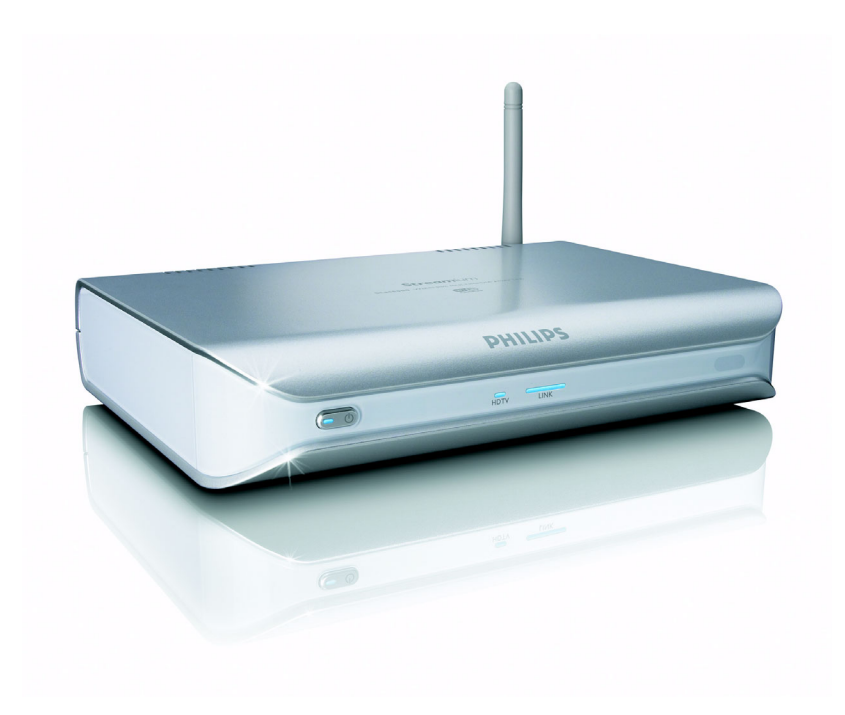

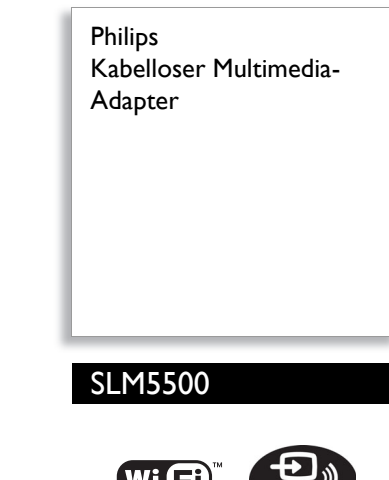

# Kabellose Übertragung Ihrer PC-Filme an den Fernseher

# Übertragung von Filmen, Musik und Fotos an den Fernseher

Geben Sie Ihre digitalen Musiktitel, Fotos und Videos vom PC wieder, und genießen Sie sie in gemütlicher Umgebung.

# **Heruntergeladene Filme wiedergeben**

- Unterstützt Videoformate WMV, DivX und Xvid
- Kinospaß pur Wiedergabe heruntergeladener Filme auf Ihrem Fernseher

# **PC-Musik im ganzen Haus genießen**

- Hören Sie Internetradio ohne den PC.
- Überspielen von Musik in 1a-Klangqualität vom PC auf ein Audiosystem
- Wiedergabe DRM-geschützter WMA-Titel von Onlinemusikdiensten
- Unterstützung von Musikformaten wie WMA, WMA-DRM und MP3

# **Digitalfotos gemeinsam ansehen**

- HD-Foto-Diashow gemeinsam mit Freunden auf dem Fernseher ansehen
- Fotos auf dem PC aufbewahren und auf dem Fernseher ansehen
- Gestochen scharfe Bilder mit hoher Auflösung auf dem LCD-Fernseher

# **Intelligent und einfach**

- Automatische Aktualisierung auf die aktuelle Softwareversion
- Benutzerfreundliche schrittweise Installation für einen schnellen Einstieg.

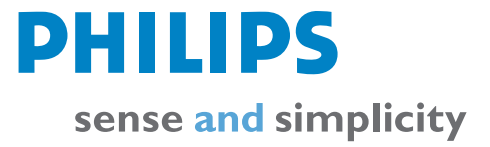

# **Video-Wiedergabe**

• Komprimierungs-Formate: DivX 3.11, DivX 4, DivX 5, MPEG1, MPEG2, MPEG4, XviD, WMV, WMV-DRM

# **Audio-Wiedergabe**

- Komprimierungs-Format: MP3, PCM, WAV,
- WMA-DRM, WMA • ID3-Tag Unterstützung

# **Standbild-Wiedergabe**

- 
- Bildkomprimierungs-Format: JPEG • Bild-Verbesserung: Diashow mit MP3- Wiedergabe, High Definition-Auflösung

### **Anschlussmöglichkeiten**

- Verschlüsselung/Sicherheit: WEP, 128 bit, WEP, 64 bit, WPA
- Kabelgebundenes LAN: Ethernet (RJ 45) 1 x
- Analoger Video-Ausgang: Audio L+R (auf SCART), Composite CVBS-Ausgang (auf SCART), Komponenten Y Pb Pr (Cinch)
- Kabellose Verbindungen: WLAN (IEEE 802.11b/g) • Digitaler Audio-Ausgang: Koaxial (Cinch)
- **Zubehör**
- AC/DC-Adapter: 12 VDC, 2,5 A
- CD-ROM: Philips Media Manager & Handbuch • Mitgeliefertes Zubehör: Batterien für
- Fernbedienung, Scart-Kabel
- Fernbedienung
- **Betriebsanleitung**
- **Schnellstartanleitung**

# **Software**

• Philips Media Manager: UPnP Multimedia Content Server

## **Systemanforderungen**

- CD-ROM-Laufwerk
- Festplattenspeicher: 100 MB
- PC-Betriebssystem: Windows® 98 SE, 2000, ME, XP
- Prozessor: Pentium II oder schneller
- RAM-Speicher: 64 MB
- PC-Netzwerk erforderlich: Kabelloses/ kabelgebund. PC-Netzwerk
- Internetverbindung: Breitband-Internet (>256 kbit/s)
- My.philips.com: Internetverbindung und E-Mail

# **Abmessungen**

- Produktabmessungen (B x T x H): 207 x 152 x 40 mm
- Gerätegewicht: 0,84 kg

# **Stromversorgung**

- Netzspannung: 100 bis 240 VAC, 50/60 Hz
- Schalter Ein/Aus
- Stromverbrauch: 15 / 2 (Standby) W
- Leistungs-LED-Anzeige: Betrieb Blau, Rot

### **Internetdienste**

- Audiodienste: Live 365.com, RadioIO, Bluebeat
- Fotodienste: Yahoo! Photos
- My streams: Eigene Internet-Videos hinzufügen

# **Technische Daten Wichtige Produktinfos**

# **Heruntergeladene Filme wiedergeben**

*Auf den PC heruntergeladene Filme können ganz bequem von der Couch im Wohnzimmer angesehen werden. Kein lästiges Brennen von CDs oder DVDs mehr, sondern direkter Zugriff und Bedienung per Knopfdruck.*

# **Unterstützung von WMV und Xvid**

*Sie können Ihre Videosammlung und die heruntergeladenen Filme in einem der vielen unterstützten Videoformate auf dem PC speichern und auf dem Fernseher wiedergeben. Es werden die Videoformate MPEG1, 2, DivX, Xvid und WMV unterstützt. Für die Wiedergabe von HD WMV ist eine kabelgebundene Ethernet-Verbindung erforderlich.*

### **Wireless PC Music Link**

*Überspielen Sie Musik von Ihrem PC auf Ihr Audiosystem. Hören Sie sich die auf Ihrem PC gespeicherten Musikdateien in optimaler Klangqualität auf Ihrem Audiosystem an. Wählen Sie Titel in Ihrer Musiksammlung nach Künstler, Album oder Musikstil aus.*

### **Internet-Musik**

*Über eine direkte Breitband-Internetverbindung zu Internetradiosendern können Sie weitere Sender zum aktuellen Audiosystem hinzufügen.*

**Wiedergabe gesicherter WMA-Titel (DRM)** *(nicht bekannt)*

### **Unterstützung von WMA-DRM und MP3**

*Speichern Sie Ihre Musiksammlung und die auf Ihren PC heruntergeladenen Musiktitel in einem der zahlreichen unterstützten Audioformate. Dann können Sie diese auf Ihrem Audiosystem wiedergeben. Dabei wird die Wiedergabe von Musik im WMA-, WMA-DRM- und MP3-Format unterstützt.*

### **Fotos im Fernsehen**

*Sehen Sie sich Urlaubsfotos mit der ganzen Familie oder Freunden auf der Couch an.*

### **Zentrales Speichern von Fotos**

*Speichern Sie Ihre Fotosammlungen zentral auf Ihrem PC und geben Sie sie auf dem Fernseher wieder - kabellos.*

# **High Definition-Fotos**

*Über den High Definition-TV-Ausgang an Ihrem LCD-Fernsehgerät werden Digitalfotos gestochen scharf wiedergegeben. Das Produkt erfordert eine Komponenten-Video-Verbindung für High Definition-Wiedergabe.*

### **Schrittweise Installation**

*Das Produkt kann durch das benutzerfreundliche schrittweise Verfahren einfach installiert werden. Auf dem Fernsehbildschirm werden alle Schritte zum Installieren des Produkts angezeigt.*

# **Automatische Updates**

*Zu diesem Produkt können durch eine Aktualisierung der Software neue und verbesserte Funktionen hinzugefügt werden. Über eine Breitband-Internetverbindung sucht das Gerät nach neuen verfügbaren Softwareversionen. Sie müssen das Update nur noch bestätigen und können dann noch mehr Funktionen genießen.*

# **Mit mehreren PCs arbeiten**

*Sie können über verschiedene PCs im Haus auf Multimedia-Inhalte zugreifen. Der Media Manager kann auf verschiedenen PCs (auch auf älteren PCs) verwendet werden. So können Sie über einen Media-Adapter auf Multimediadaten verschiedener PCs zugreifen, ohne Dateien auf einen anderen Computer kopieren zu müssen.*

### **Kabel? Das war einmal.**

*Bei einer kabellosen Verbindung (2,4 GHz) zwischen Sender und Empfänger benötigen Sie weder Kabel noch Löcher in der Wand.*

Ausstellungsdatum 2007-12-07

Version: 5.0

12 NC: 9082 100 04284 EAN: 87 10895 87926 2

© 2007 Koninklijke Philips Electronics N.V. Alle Rechte vorbehalten.

Technische Daten können ohne vorherige Ankündigung geändert werden. Die Marken sind Eigentum von Koninklijke Philips Electronics N.V. oder der jeweiligen Firmen.

**[www.philips.com](http://www.philips.com)**

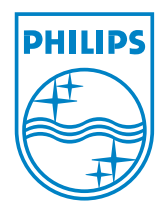